**EXALINX** 

FPGA-VDES2-ILT (v1.0) **Course Specification**

# **Course Description**

This course shows you how to to build an effective FPGA design using synchronous design techniques, using the Vivado® IP integrator to create a sub-system, using proper HDL coding techniques to improve design performance, and debugging a design with multiple clock domains.

### **Level** – FPGA 2

**Course Duration** – 2 days

**Course Part Number** – FPGA-VDES2-ILT

**Who Should Attend?** – Digital designers who have a working knowledge of HDL (VHDL or Verilog) and who are new to Xilinx FPGAs

### **Prerequisites**

- *Designing FPGAs Using the Vivado Design Suite 1* course
- Working HDL knowledge (VHDL or Verilog)
- **Digital design experience**

### **Optional Videos**

**Basic HDL Coding Techniques\*** 

# **Software Tools**

Vivado Design or System Edition 2017.3

### **Hardware**

- Architecture: UltraScale™ and 7 series FPGAs\*\*
- Demo board (optional): Kintex®-7 FPGA KC705 board\*\*

\* Go to www.xilinx.com/training and click the Online Training tab to view this video.

\*\* This course focuses on the UltraScale and 7 series architectures. Check with your local Authorized Training Provider for the specifics of the in-class lab board or other customizations.

After completing this comprehensive training, you will have the necessary skills to:

- Identify synchronous design techniques
- Build resets into your system for optimum reliability and design speed
- Create a Tcl script to create a project, add sources, and implement a design
- Describe and use the clock resources in a design
- Create and package your own IP and add to the Vivado IP catalog to reuse
- Use the Vivado IP integrator to create a block design
- Apply timing exception constraints in a design as part of the Baselining procedure to fine tune the design
- Describe how power analysis and optimization is performed
- Describe the HDL instantiation flow of the Vivado logic analyzer

# **Course Outline**

### **Day 1**

- UltraFast Design Methodology: Design Creation {Lecture}
- Synchronous Design Techniques {Lecture}
- Resets {Lecture, Lab}
- **Register Duplication {Lecture}**
- Scripting in Vivado Design Suite Project Mode {Lecture, Lab}
- Clocking Resources {Lectures, Lab}
- I/O Logic Resources {Lectures}
- Creating and Packaging Custom IP {Lecture, Lab}

# **Designing FPGAs Using the Vivado Design Suite 2**

FPGA 2

# **Day 2**

- Using an IP Container {Lecture, Demo}
- Designing with the IP Integrator {Lecture, Lab, Demo, Case Study}
- Timing Constraints Editor {Lecture}
- Report Clock Networks {Lecture, Demo}
- Timing Summary Report {Lecture, Demo}
- Clock Group Constraints {Lecture, Demo}
- Introduction to Timing Exceptions {Lecture, Lab, Demo}
- Power Analysis and Optimization Using the Vivado Design Suite {Lecture, Lab}
- Configuration Process {Lecture}
- HDL Instantiation Debug Probing Flow {Lecture, Lab}
- Design Analysis Using Tcl Commands {Lecture, Demo, Lab}

## **Topic Descriptions**

### **Day 1**

- UltraFast Design Methodology: Design Creation Overview of the methodology guidelines covered in this course.
- Synchronous Design Techniques Introduces synchronous design techniques used in an FPGA design.
- Resets Investigates the impact of using asynchronous resets in a design.
- Register Duplication Use register duplication to reduce high fanout nets in a design.
- Scripting in Vivado Design Suite Project Mode Explains how to write Tcl commands in the project-based flow for a design.
- Clocking Resources Describes various clock resources, clocking layout, and routing in a design.
- I/O Logic Resources Overview of I/O resources and the IOB property for timing closure.
- Creating and Packaging Custom IP Create your own IP and package and include it in the Vivado IP catalog.

### **Day 2**

- Using an IP Container Use a core container file as a single file representation for an IP.
- Designing with the IP Integrator Use the Vivado IP integrator to create the uart\_led subsystem.
- **•** Timing Constraints Editor Introduces the timing constraints editor tool to create timing constraints.
- Report Clock Networks Use report clock networks to view the primary and generated clocks in a design.
- Timing Summary Report Use the post-implementation timing summary report to sign-off criteria for timing closure.
- Clock Group Constraints Apply clock group constraints for asynchronous clock domains.
- Introduction to Timing Exceptions Introduces timing exception constraints and applying them to fine tune design timing.
- Power Analysis and Optimization Using the Vivado Design Suite Use report power commands to estimate power consumption.
- Configuration Process Understand the FPGA configuration process, such as device power up, CRC check, etc.
- HDL Instantiation Debug Probing Flow Covers the HDL instantiation flow to create and instantiate a VIO core and observe its behavior using the Vivado logic analyzer.
- Design Analysis Using Tcl Commands Analyze a design using Tcl commands.

© 2017 Xilinx, Inc. All rights reserved. All Xilinx trademarks, registered trademarks, patents, and disclaimers are as listed at http://www.xilinx.com/legal.htm. All other trademarks and registered trademarks are the property of their respective owners. All specifications are subject to change without notice.

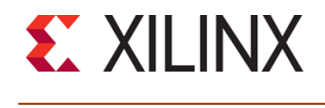

# **Designing FPGAs Using the Vivado Design Suite 2** FPGA 2

# FPGA-VDES2-ILT (v1.0) **Course Specification**

# **Register Today**

Xilinx's network of Authorized Training Providers (ATP) delivers public and private courses in locations throughout the world. Please contact your closest ATP for more information, to view schedules, or to register online.

Visit **www.xilinx.com/training** and click on the region where you want to attend a course.

**Americas**, contact your training provider at www.xilinx.com/training/atp.htm#NA or send your inquiries to registrar@xilinx.com.

**Europe**, contact your training provider at www.xilinx.com/training/atp.htm#EU or send your inquiries to eurotraining@xilinx.com.

**Asia Pacific**, contact your training provider at www.xilinx.com/training/atp.htm#AP, or send your inquiries to education\_ap@xilinx.com, or call +852-2424-5200.

**Japan**, contact your training provider at

www.xilinx.com/training/atp.htm#JP, or send your inquiries to education\_kk@xilinx.com, or call +81-3-6744-7970

> © 2017 Xilinx, Inc. All rights reserved. All Xilinx trademarks, registered trademarks, patents, and disclaimers are as listed at http://www.xilinx.com/legal.htm. All other trademarks and registered trademarks are the property of their respective owners. All specifications are subject to change without notice.